<span id="page-0-2"></span>

**spxtregress —** Spatial autoregressive models for panel data

**[Description](#page-0-0) Cuick start [Menu](#page-1-0)** [References](#page-23-0) [Also see](#page-23-1)

[Syntax](#page-1-1) [Options for spxtregress, fe](#page-2-0) [Options for spxtregress, re](#page-3-0) [Remarks and examples](#page-4-0) [Stored results](#page-20-0) [Methods and formulas](#page-21-0)

# <span id="page-0-0"></span>**Description**

spxtregress fits spatial autoregressive (SAR) models, also known as simultaneous autoregressive models, for panel data. The commands spxtregress, fe and spxtregress, re are extensions of xtreg, fe and xtreg, re for spatial data; see [XT] [xtreg](https://www.stata.com/manuals/xtxtreg.pdf#xtxtreg).

If you have not read [SP] [Intro 1](https://www.stata.com/manuals/spintro1.pdf#spIntro1)–[SP] [Intro 8](https://www.stata.com/manuals/spintro8.pdf#spIntro8), you should do so before using spxtregress.

To use spxtregress, your data must be Sp data and [xtset](https://www.stata.com/manuals/xtxtset.pdf#xtxtset). See [SP] [Intro 3](https://www.stata.com/manuals/spintro3.pdf#spIntro3) for instructions on how to prepare your data.

<span id="page-0-1"></span>To specify spatial lags, you will need to have one or more spatial weighting matrices. See [SP] [Intro 2](https://www.stata.com/manuals/spintro2.pdf#spIntro2) and [SP] [spmatrix](https://www.stata.com/manuals/spspmatrix.pdf#spspmatrix) for an explanation of the types of weighting matrices and how to create them.

# **Quick start**

SAR fixed-effects model of y on  $x1$  and  $x2$  with a spatial lag of y specified by the spatial weighting matrix W

spxtregress  $y \times 1 \times 2$ , fe dvarlag(W)

Add a spatially lagged error term also specified by W

spxtregress y x1 x2, fe dvarlag(W) errorlag(W)

Add spatial lags of covariates x1 and x2

spxtregress y x1 x2, fe dvarlag(W) errorlag(W) ivarlag(W: x1 x2)

Add an additional spatial lag of the covariates specified by the matrix M

spxtregress y x1 x2, fe dvarlag(W) errorlag(W) ivarlag(W: x1 x2) /// ivarlag(M: x1 x2)

SAR random-effects model

spxtregress y x1 x2, re dvarlag(W) errorlag(W) ivarlag(W: x1 x2) /// ivarlag(M: x1 x2)

An re model with panel effects that follow the same spatial process as the errors using sarpanel spxtregress y x1 x2, re sarpanel dvarlag(W) errorlag(W)  $\frac{1}{1}$ ivarlag(W: x1 x2) ivarlag(M: x1 x2)

## <span id="page-1-0"></span>**Menu**

<span id="page-1-1"></span>Statistics > Spatial autoregressive models

# **Syntax**

```
Fixed-effects maximum likelihood
    spxtregress depvarindepvars] if \end{bmatrix} in{bmatrix} in \end{bmatrix}, fe options \end{bmatrix}
```
Random-effects maximum likelihood  $s$ pxtregress *[depvar](https://www.stata.com/manuals/u11.pdf#u11.4varnameandvarlists)* [*[indepvars](https://www.stata.com/manuals/u11.pdf#u11.4varnameandvarlists)*]  $\lceil if \rceil$  $\lceil if \rceil$  $\lceil if \rceil$  [*[in](https://www.stata.com/manuals/u11.pdf#u11.1.4inrange)*], re [*re\_[options](#page-2-1)*]

<span id="page-1-2"></span>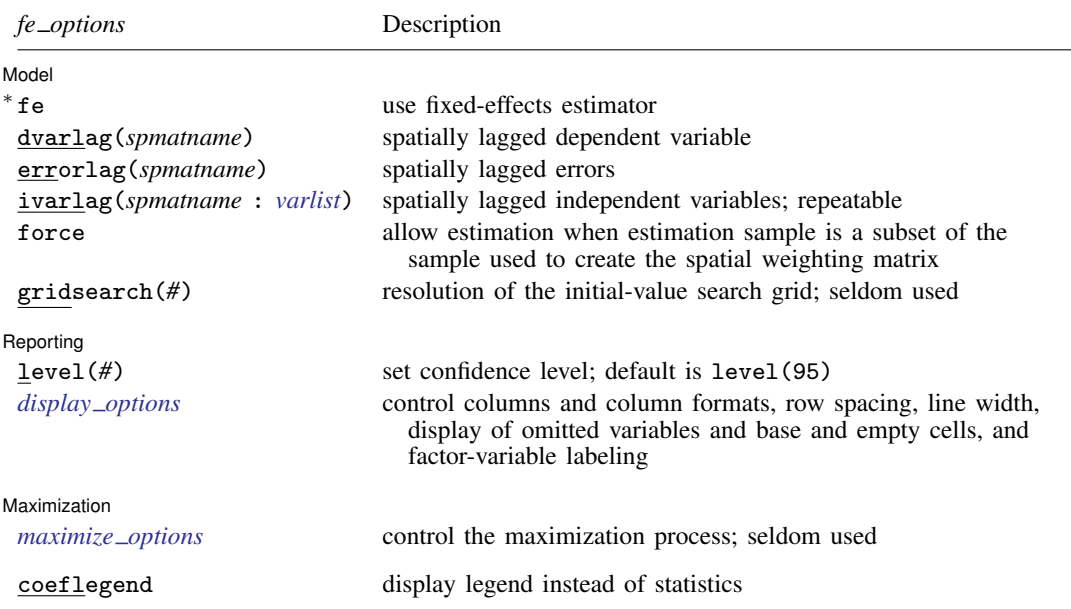

<span id="page-2-1"></span>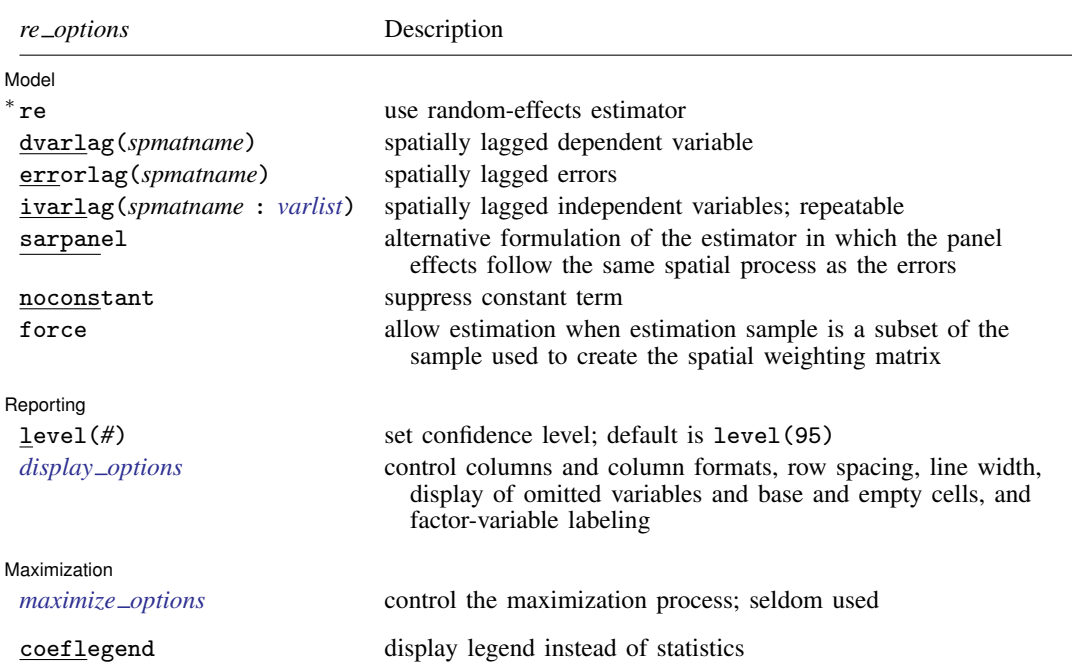

You must specify either fe or re.

*indepvars* and *varlist* specified in ivarlag() may contain factor variables; see [U[\] 11.4.3 Factor variables](https://www.stata.com/manuals/u11.pdf#u11.4.3Factorvariables).

collect is allowed; see [U[\] 11.1.10 Prefix commands](https://www.stata.com/manuals/u11.pdf#u11.1.10Prefixcommands).

coeflegend does not appear in the dialog box.

<span id="page-2-0"></span>See [U[\] 20 Estimation and postestimation commands](https://www.stata.com/manuals/u20.pdf#u20Estimationandpostestimationcommands) for more capabilities of estimation commands.

# **Options for spxtregress, fe**

Model Model **Note** that the contract of the contract of the contract of the contract of the contract of the contract of the contract of the contract of the contract of the contract of the contract of the contract of the contract

 $\overline{a}$ 

fe requests the fixed-effects regression estimator.

- dvarlag(*spmatname*) specifies a spatial weighting matrix that defines a spatial lag of the dependent variable. Only one dvarlag() option may be specified. By default, no spatial lags of the dependent variable are included.
- errorlag(*spmatname*) specifies a spatial weighting matrix that defines a spatially lagged error. Only one errorlag() option may be specified. By default, no spatially lagged errors are included.
- ivarlag(*spmatname* : *[varlist](https://www.stata.com/manuals/u11.pdf#u11.4varnameandvarlists)*) specifies a spatial weighting matrix and a list of independent variables that define spatial lags of the variables. This option is repeatable to allow spatial lags created from different matrices. By default, no spatial lags of the independent variables are included.
- force requests that estimation be done when the estimation sample is a proper subset of the sample used to create the spatial weighting matrices. The default is to refuse to fit the model. Weighting matrices potentially connect all the spatial units. When the estimation sample is a subset of this space, the spatial connections differ and spillover effects can be altered. In addition, the normalization of the weighting matrix differs from what it would have been had the matrix been normalized over the estimation sample. The better alternative to force is first to understand the

spatial space of the estimation sample and, if it is sensible, then create new weighting matrices for it. See [SP] [spmatrix](https://www.stata.com/manuals/spspmatrix.pdf#spspmatrix) and [Missing values, dropped observations, and the W matrix](https://www.stata.com/manuals/spintro2.pdf#spIntro2Remarksandexamplesforce) in [SP] [Intro 2](https://www.stata.com/manuals/spintro2.pdf#spIntro2).

gridsearch(*#*) specifies the resolution of the initial-value search grid. The default is  $gridssearch(0.1)$ . You may specify any number between 0.001 and 0.1 inclusive.

Reporting Reporting Letters and the contract of the contract of the contract of the contract of the contract of the contract of the contract of the contract of the contract of the contract of the contract of the contract of the cont

 $\overline{a}$ 

<span id="page-3-2"></span> $\overline{a}$ 

 $\overline{a}$ 

level(*#*); see [R] [Estimation options](https://www.stata.com/manuals/restimationoptions.pdf#rEstimationoptions).

```
display options: noci, nopvalues, noomitted, vsquish, noemptycells, baselevels,
  allbaselevels, nofvlabel, fvwrap(#), fvwrapon(style), cformat(% fmt), pformat(% fmt),
  sformat(% fmtEstimation options.
```
[ Maximization Maximization <u>design and the contract of the contract of the contract of the contract of the contract of the contract of the contract of the contract of the contract of the contract of the contract of the contract of the c</u>

*maximize\_options*: <u>dif</u>ficult, <u>tech</u>nique(*[algorithm](https://www.stata.com/manuals/rmaximize.pdf#rMaximizeSyntaxalgorithm_spec)\_spec*), <u>iter</u>ate(#),  $\lceil \text{no} \rceil$ log, <u>tr</u>ace, gradient, showstep, hessian, showtolerance, tolerance(*#*), ltolerance(*#*), nrtolerance(*#*), and nonrtolerance; see [R] [Maximize](https://www.stata.com/manuals/rmaximize.pdf#rMaximize).

<span id="page-3-0"></span>The following option is available with spxtregress, fe but is not shown in the dialog box: coeflegend; see [R] [Estimation options](https://www.stata.com/manuals/restimationoptions.pdf#rEstimationoptions).

## **Options for spxtregress, re**

Model<sup>1</sup> Model <u>by</u> the contract of the contract of the contract of the contract of the contract of the contract of the contract of the contract of the contract of the contract of the contract of the contract of the contract of the

re requests the generalized least-squares random-effects estimator.

- dvarlag(*spmatname*) specifies a spatial weighting matrix that defines a spatial lag of the dependent variable. Only one dvarlag() option may be specified. By default, no spatial lags of the dependent variable are included.
- errorlag(*spmatname*) specifies a spatial weighting matrix that defines a spatially lagged error. Only one errorlag() option may be specified. By default, no spatially lagged errors are included.
- ivarlag(*spmatname* : *[varlist](https://www.stata.com/manuals/u11.pdf#u11.4varnameandvarlists)*) specifies a spatial weighting matrix and a list of independent variables that define spatial lags of the variables. This option is repeatable to allow spatial lags created from different matrices. By default, no spatial lags of the independent variables are included.
- sarpanel requests an alternative formulation of the estimator in which the panel effects follow the same spatial process as the errors. By default, the panel effects are included in the estimation equation as an additive term, just as they are in the standard nonspatial random-effects model. When sarpanel and errorlag(*spmatname*) are specified, the panel effects also have a spatial autoregressive form based on *spmatname*. If errorlag() is not specified with sarpanel, the estimator is identical to the estimator when sarpanel is not specified. The sarpanel estimator was originally developed by [Kapoor, Kelejian, and Prucha](#page-23-2) [\(2007](#page-23-2)); see [Methods and formulas](#page-21-0).

noconstant; see [R] [Estimation options](https://www.stata.com/manuals/restimationoptions.pdf#rEstimationoptions).

force requests that estimation be done when the estimation sample is a proper subset of the sample used to create the spatial weighting matrices. The default is to refuse to fit the model. This is the same force option described for use with spxtregress, fe.

Reporting Reporting Letters and the contract of the contract of the contract of the contract of the contract of the contract of the contract of the contract of the contract of the contract of the contract of the contract of the cont

 $\overline{a}$ 

<span id="page-4-2"></span> $\overline{a}$ 

level(*#*); see [R] [Estimation options](https://www.stata.com/manuals/restimationoptions.pdf#rEstimationoptions).

<span id="page-4-1"></span>*display options*: noci, nopvalues, noomitted, vsquish, noemptycells, baselevels, allbaselevels, nofvlabel, fvwrap(*#*), fvwrapon(*style*), cformat(% *[fmt](https://www.stata.com/manuals/d.pdf#dformat)*), pformat(% *fmt*), sformat(% *fmt*), and nolstretch; see [R] [Estimation options](https://www.stata.com/manuals/restimationoptions.pdf#rEstimationoptions).

**Maximization** Maximization <u>design and the contract of the contract of the contract of the contract of the contract of the contract of the contract of the contract of the contract of the contract of the contract of the contract of the c</u>

*maximize options*: difficult, technique(*[algorithm](https://www.stata.com/manuals/rmaximize.pdf#rMaximizeSyntaxalgorithm_spec) spec*), iterate(*#*), - no log, trace, gradient, showstep, hessian, showtolerance, tolerance(*#*), ltolerance(*#*), nrtolerance(*#*), and nonrtolerance; see [R] [Maximize](https://www.stata.com/manuals/rmaximize.pdf#rMaximize).

<span id="page-4-0"></span>The following option is available with spxtregress, re but is not shown in the dialog box: coeflegend; see [R] [Estimation options](https://www.stata.com/manuals/restimationoptions.pdf#rEstimationoptions).

## **Remarks and examples stature in the state of the state of state comparison of the state of state comparison of the state of state comparison of the state of state of state of state of state of state of state of state of**

See [SP] **[Intro](https://www.stata.com/manuals/spintro.pdf#spIntro)** for an overview of SAR models.

Datasets for Sp panel models contain observations on geographical areas or other units with multiple observations on each unit. See [SP] [Intro 3](https://www.stata.com/manuals/spintro3.pdf#spIntro3) for an explanation of how to work with Sp panel data. The data must be [xtset](https://www.stata.com/manuals/xtxtset.pdf#xtxtset) and must be strongly balanced. There must be a within-panel identifier, a variable indicating time or the equivalent, and the values of this identifier must be the same for every panel. The command spbalance will strongly balance datasets that are not strongly balanced. See [SP] [Intro 3](https://www.stata.com/manuals/spintro3.pdf#spIntro3), [SP] [Intro 7](https://www.stata.com/manuals/spintro7.pdf#spIntro7), and [SP] [spbalance](https://www.stata.com/manuals/spspbalance.pdf#spspbalance).

Remarks and examples are presented under the following headings:

[Sp panel models](#page-4-3) [The fixed-effects model](#page-5-0) [The random-effects model](#page-5-1) [The random-effects model with autoregressive panel effects](#page-5-2) [Differences among models](#page-5-3) [Examples](#page-6-0)

### <span id="page-4-3"></span>**Sp panel models**

Both the fixed-effects and the random-effects models for spatial panel data can be written as

<span id="page-4-4"></span>
$$
\mathbf{y}_{nt} = \lambda \mathbf{W} \mathbf{y}_{nt} + \mathbf{X}_{nt} \beta + \mathbf{c}_n + \mathbf{u}_{nt}
$$
  

$$
\mathbf{u}_{nt} = \rho \mathbf{M} \mathbf{u}_{nt} + \mathbf{v}_{nt} \qquad t = 1, 2, ..., T
$$
 (1)

where  $\mathbf{y}_{nt} = (y_{1t}, y_{2t}, \dots, y_{nt})'$  is an  $n \times 1$  vector of observations for the dependent variable for time period t with n number of panels;  $X_{nt}$  is a matrix of time-varying regressors;  $c_n$  is a vector of panel-level effects;  $\mathbf{u}_{nt}$  is the spatially lagged error;  $\mathbf{v}_{nt}$  is a vector of disturbances and is independent and identically distributed (i.i.d.) across panels and time with variance  $\sigma^2$ ; and W and M are spatial weighting matrices.

#### <span id="page-5-0"></span>**The fixed-effects model**

For fixed effects, spxtregress, fe implements the quasimaximum likelihood (QML) estimator in [Lee and Yu](#page-23-3) [\(2010a](#page-23-3)) to fit the model. A transformation is used to eliminate the fixed effects from the equations, yielding

$$
\widetilde{\mathbf{y}}_{nt} = \lambda \mathbf{W} \widetilde{\mathbf{y}}_{nt} + \widetilde{\mathbf{X}}_{nt} \beta + \widetilde{\mathbf{u}}_{nt} \n\widetilde{\mathbf{u}}_{nt} = \rho \mathbf{M} \widetilde{\mathbf{u}}_{nt} + \widetilde{\mathbf{v}}_{nt} \qquad t = 1, 2, \dots, T - 1
$$

<span id="page-5-1"></span>Panel effects, which are effects that are constant within panels, are conditioned out of the likelihood. Only covariates that vary within panels can be fit with this estimator.

#### **The random-effects model**

For random effects, spxtregress, re assumes that  $c_n$  in [\(1\)](#page-4-4) is normal i.i.d. across panels with mean 0 and variance  $\sigma_{\rm c}^2$ . The output of spxtregress, re displays estimates of  $\sigma_{\rm c}$ , labeled as /sigma\_u, and  $\sigma$ , labeled as /sigma\_e, which is consistent with how xtreg, re labels the output.

#### <span id="page-5-2"></span>**The random-effects model with autoregressive panel effects**

The sarpanel option for random-effects models fits a slightly different set of equations from [\(1\)](#page-4-4):

$$
\mathbf{y}_{nt} = \lambda \mathbf{W} \mathbf{y}_{nt} + \mathbf{X}_{nt} \beta + \mathbf{u}_{nt}
$$
  

$$
\mathbf{u}_{nt} = \rho \mathbf{M} \mathbf{u}_{nt} + \mathbf{c}_n + \mathbf{v}_{nt}, \qquad t = 1, 2, ..., T
$$

In this variant due to [Kapoor, Kelejian, and Prucha](#page-23-2) [\(2007\)](#page-23-2), the panel-level effects  $\mathbf{c}_n$  are considered a disturbance in the error equation. Because  $c_n$  enters the equation as an additive term next to  $v_{nt}$ , the panel-level effects  $c_n$  have the same autoregressive form as the time-level errors  $v_{nt}$ .

#### <span id="page-5-3"></span>**Differences among models**

All three of the models—fe, re, and re sarpanel—are fit using maximum likelihood (ML) estimation. The differences are 1) fe removes the panel-level effects from the estimation and no distributional assumptions are made about them; 2) re models the panel-level effects as normal i.i.d.; and 3) re sarpanel assumes a normal distribution for panel-level effects but with the same autoregressive form as the time-level errors. The fe model allows the panel-level effects to be correlated with the observed covariates, whereas the re models require that the panel-level effects are independent of the observed covariates. See [Methods and formulas](#page-21-0) for details. Also see [Choosing](https://www.stata.com/manuals/spspregress.pdf#spspregressRemarksandexamplesChoosingweightingmatricesandtheirnormalization) [weighting matrices and their normalization](https://www.stata.com/manuals/spspregress.pdf#spspregressRemarksandexamplesChoosingweightingmatricesandtheirnormalization) in [SP] **[spregress](https://www.stata.com/manuals/spspregress.pdf#spspregress)**; the discussion there applies to these three estimation models.

#### <span id="page-6-1"></span><span id="page-6-0"></span>**Examples**

Example 1: spxtregress, re

We have data on the homicide rate in counties in southern states of the U.S. for the years 1960, 1970, 1980, and 1990. homicide 1960 1990.dta contains hrate, the county-level homicide rate per year per 100,000 persons for each of the four years. It also contains  $\ln$ -population, the logarithm of the county population; ln pdensity, the logarithm of the population density; and gini, the Gini coefficient for the county, a measure of income inequality where larger values represent more inequality ([Gini](#page-23-4) [1909](#page-23-4)). The data are an extract of the data originally used by [Messner et al.](#page-23-5) [\(2000](#page-23-5)); see [Britt](#page-23-6) [\(1994](#page-23-6)) for a literature review of the topic. The 1990 data are used in the [examples](https://www.stata.com/manuals/spspregress.pdf#spspregressRemarksandexamplesex1) in [SP] [spregress](https://www.stata.com/manuals/spspregress.pdf#spspregress).

We used spshape2dta to convert shapefiles into Stata .dta files, and then we merged the data file by county ID with our homicide-rate data. See [SP] [Intro 4](https://www.stata.com/manuals/spintro4.pdf#spIntro4), [SP] [Intro 7](https://www.stata.com/manuals/spintro7.pdf#spIntro7), [SP] [spshape2dta](https://www.stata.com/manuals/spspshape2dta.pdf#spspshape2dta), and [SP] [spset](https://www.stata.com/manuals/spspset.pdf#spspset).

Because the analysis dataset and the Stata-formatted shapefile must be in our working directory to [spset](https://www.stata.com/manuals/spspset.pdf#spspset) the data, we first save both homicide\_1960\_1990.dta and homicide\_1960\_1990\_shp.dta to our working directory by using the [copy](https://www.stata.com/manuals/dcopy.pdf#dcopy) command. We then load the data and type spset to see the Sp settings.

```
. copy https://www.stata-press.com/data/r18/homicide_1960_1990.dta .
. copy https://www.stata-press.com/data/r18/homicide_1960_1990_shp.dta .
. use homicide_1960_1990
(S.Messner et al.(2000), U.S southern county homicide rate in 1960-1990)
. spset
      Sp dataset: homicide_1960_1990.dta
Linked shapefile: homicide_1960_1990_shp.dta
            Data: Cross sectional
 Spatial-unit ID: _ID
     Coordinates: _CX, _CY (planar)
variable _ID does not uniquely identify the observations in the master data
r(459);
```
We get an error! The data have not been xtset, and spxtregress requires it. Our data consist of 1,412 counties, and for each county we have data for four years. Our data look like this:

. list \_ID year in 1/8, sepby(\_ID)

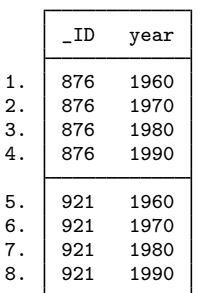

We type

```
. xtset _ID year
Panel variable: _ID (strongly balanced)
 Time variable: year, 1960 to 1990, but with gaps
        Delta: 1 unit
```
xtset reports that our data are strongly balanced. Each county has data for the same four years. spxtregress requires the data to be strongly balanced. Missing values in our variables could cause the estimation sample to be unbalanced. The Sp panel estimators will complain, and we will have to make the data strongly balanced for the nonmissing values of the variables in our model. If you get a message that your data are not strongly balanced, see [SP] [spbalance](https://www.stata.com/manuals/spspbalance.pdf#spspbalance).

After having xtset our data, we type spset to check our Sp settings.

```
. spset
      Sp dataset: homicide_1960_1990.dta
Linked shapefile: homicide_1960_1990_shp.dta
            Data: Panel
Spatial-unit ID: _ID
         Time ID: year (see xtset)
     Coordinates: _CX, _CY (planar)
```
We first run a nonspatial random-effects model by using  $x$ treg, re and include dummies for the years by using the i.year [factor-variable](https://www.stata.com/manuals/u11.pdf#u11.4.3Factorvariables) notation.

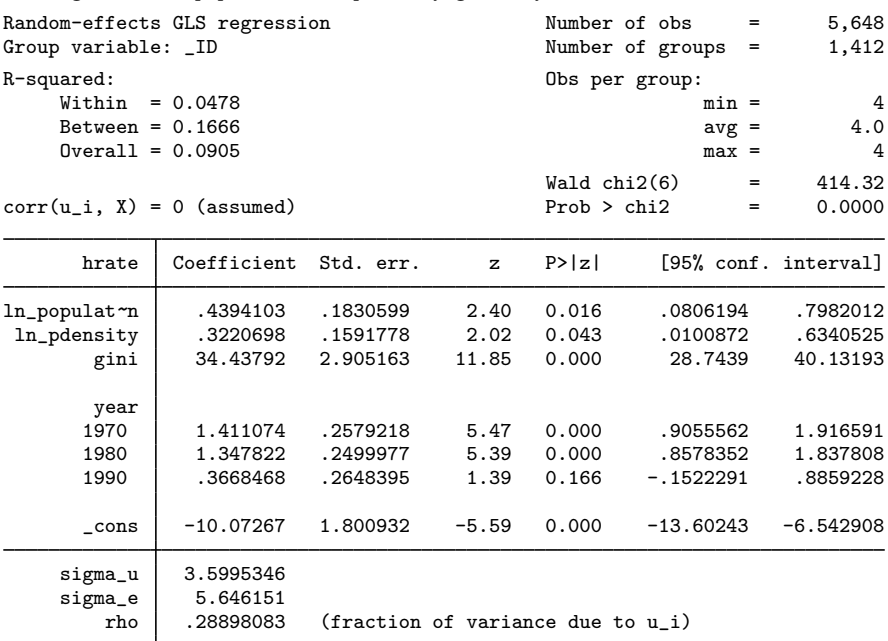

. xtreg hrate ln\_population ln\_pdensity gini i.year, re

We emphasize that you can ignore the spatial aspect of the data and use any of Stata's estimation commands even though the data are spatial. Doing that is often a good idea. It provides a baseline against which you can compare subsequent spatial results.

We are now going to fit a spatial random-effects model. To do that, we need a spatial weighting matrix. We will create one that puts the same positive weight on contiguous counties and a 0 weight on all other counties—a matrix known as a contiguity matrix. We will use the default spectral normalization for this example. See [SP] [spmatrix create](https://www.stata.com/manuals/spspmatrixcreate.pdf#spspmatrixcreate). When we create the matrix, we must restrict spmatrix create to one observation per panel. That is easy to do using an if statement:

. spmatrix create contiguity W if year == 1990

Do not misinterpret the purpose of if year == 1990. The matrix created will be appropriate for creating spatial lags for any year, because our map does not change. If two counties share a border in 1990, they share it in the other years too.

We can now fit our model. We include a spatial lag of the dependent variable and a spatially autoregressive error term.

```
. spxtregress hrate ln_population ln_pdensity gini i.year, re dvarlag(W)
> errorlag(W)
  (5648 observations)
  (5648 observations used)
  (data contain 1412 panels (places) )
  (weighting matrix defines 1412 places)
Fitting starting values:
Iteration 0: Log likelihood = -13299.332Iteration 1: Log likelihood = -13298.431
Iteration 2: Log likelihood = -13298.43Iteration 3: Log likelihood = -13298.43Optimizing concentrated log likelihood:
Initial: Log likelihood = -18826.009
Improvement: Log likelihood = -18826.009
Rescale: Log likelihood = -18826.009
Rescale eq: Log likelihood = -18500.374Iteration 0: Log likelihood = -18500.374 (not concave)<br>Iteration 1: Log likelihood = -18473.617 (not concave)
Iteration 1: Log likelihood = -18473.617Iteration 2: Log likelihood = -18465.327
Iteration 3: Log likelihood = -18433.377
Iteration 4: Log likelihood = -18356.27
Iteration 5: Log likelihood = -18354.861
Iteration 6: Log likelihood = -18354.84Iteration 7: Log likelihood = -18354.84
Optimizing unconcentrated log likelihood:
Iteration 0: Log likelihood = -18354.84
Iteration 1: Log likelihood = -18354.84 (backed up)
```
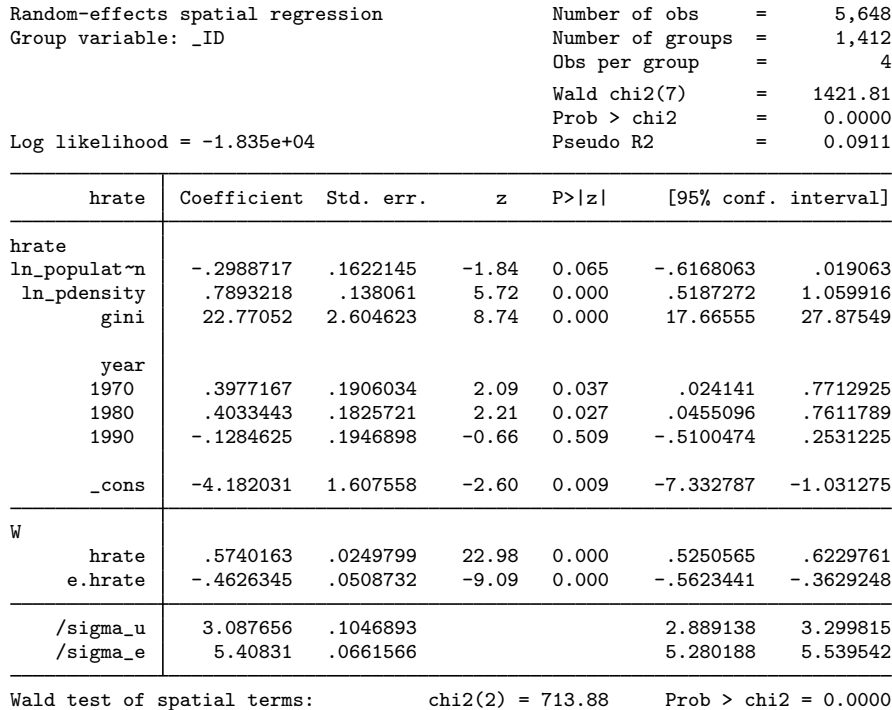

spxtregress, re first fits an spxtregress, fe model to get starting values. Then, it optimizes the concentrated log likelihood and then optimizes the unconcentrated log likelihood. The final log likelihood of the concentrated will always be equal to the optimized log likelihood of the unconcentrated. The unconcentrated starts at the right point, takes a step to check that it is the right point, backs up to this point, and declares convergence as it should.

We can compare estimates of  $/sigma_u$ , the standard deviation of the panel effects, and  $/sigma_e$ , the standard deviation of the errors, with those fit by xtreg, re. They are similar. We cannot, however, directly compare the coefficient estimates with those of xtreg, re. When a spatial lag of the dependent variable is included in the model, covariates have both direct and indirect effects, as explained in [example 1](https://www.stata.com/manuals/spspregress.pdf#spspregressRemarksandexamplesex1) of [SP] [spregress](https://www.stata.com/manuals/spspregress.pdf#spspregress). To obtain the direct, indirect, and total effects of the covariates, we must use [estat impact](https://www.stata.com/manuals/spspxtregresspostestimation.pdf#spspxtregresspostestimationestatimpact).

Here are the averages of the effects of gini:

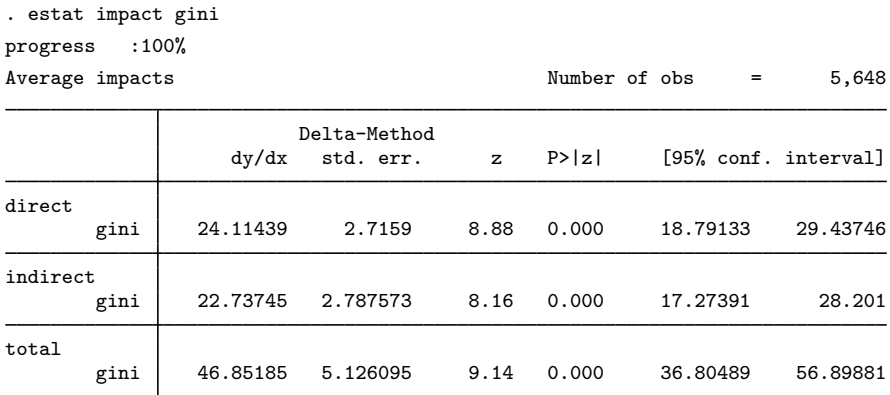

The percentages at the top of the output indicate progress in the estimation process. For large datasets, calculating standard errors of the effects can be time consuming, so estat impact reports its progress as it does the computations.

gini has significant average direct and average indirect effects on hrate, with both being positive. An increase in inequality is associated with an increase in the homicide rate.

We used a contiguity weighting matrix W for the spatial lags. Alternatively, we can use a weighting matrix based on the inverse distance between counties. We create this matrix, using again the default spectral normalization:

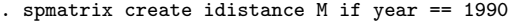

. spmatrix dir

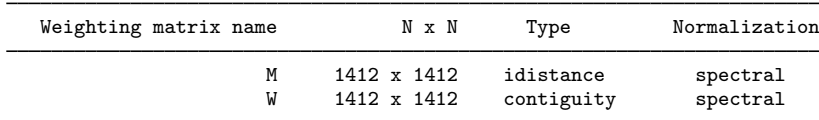

We would like to know if the effects of gini differ over time, so we include an interaction of gini and year in our model, and we use the weighting matrix M that we just created.

. spxtregress hrate ln\_population ln\_pdensity c.gini##i.year, re > dvarlag(M) errorlag(M) (5648 observations) (5648 observations used) (data contain 1412 panels (places) ) (weighting matrix defines 1412 places) (output omitted ) Random-effects spatial regression<br>
Group variable: ID<br>
Number of groups = 1.412 Group variable:  $ID$  Number of groups = 1,4124 Number of groups = 1,4124 Number of groups = 1,4124 Number of groups = 1,4124 Number of groups = 1,4124 Number of groups = 1,4124 Number of groups = 1,4124 Number of groups =  $0$ bs per group =  $4$  $Wald chi2(10) = 710.10$ <br>Prob > chi2 = 0.0000  $Prob > chi2$  = 0.0000<br>  $Pseudo R2$  = 0.1150 Log likelihood =  $-1.827e+04$ hrate Coefficient Std. err. z P>|z| [95% conf. interval] hrate ln\_populat~n .7908003 .1764819 4.48 0.000 .444902 1.136698<br>ln\_pdensity -.1223671 .166526 -0.73 0.462 -.4487521 .2040179 ln\_pdensity -.1223671 .166526 -0.73 0.462 -.4487521 .2040179 gini | 17.82039 4.278782 year<br>1970 1970 -2.456656 2.303073 -1.07 0.286 -6.970596 2.057284 1980 -9.470622 2.501528 -3.79 0.000 -14.37353 -4.567717 1990 -22.81817 2.528691 -9.02 0.000 -27.77432 -17.86203 year#c.gini 1970 6.664314 6.130454 1.09 0.277 -5.351156 18.67978 1980 24.86122 6.715029 3.70 0.000 11.70001 38.02243 57.40946 6.691102  $\text{I}$   $\text{I}$   $\text{-}11.17804$  2.061047  $\text{-}5.42$  0.000  $\text{-}15.21762$   $\text{-}7.138466$ M hrate .694492 .0496075 14.00 0.000 .5972631 .7917209 e.hrate 1.950078 .0513563 37.97 0.000 1.849422 2.050735 /sigma\_u 2.696022 .1147302 2.480277 2.930533 /sigma\_e 5.645628 .0618616 5.525674 5.768186

Wald test of spatial terms:  $\text{chi}(2) = 1711.11$  Prob > chi2 = 0.0000

Using the [contrast](https://www.stata.com/manuals/rcontrast.pdf#rcontrast) command, we test the significance of the gini and year interaction:

. contrasts c.gini#year Contrasts of marginal linear predictions

Margins: asbalanced

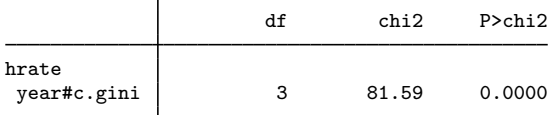

The interaction is significant. We can explore the effect of gini by year using estat impact with an if statement.

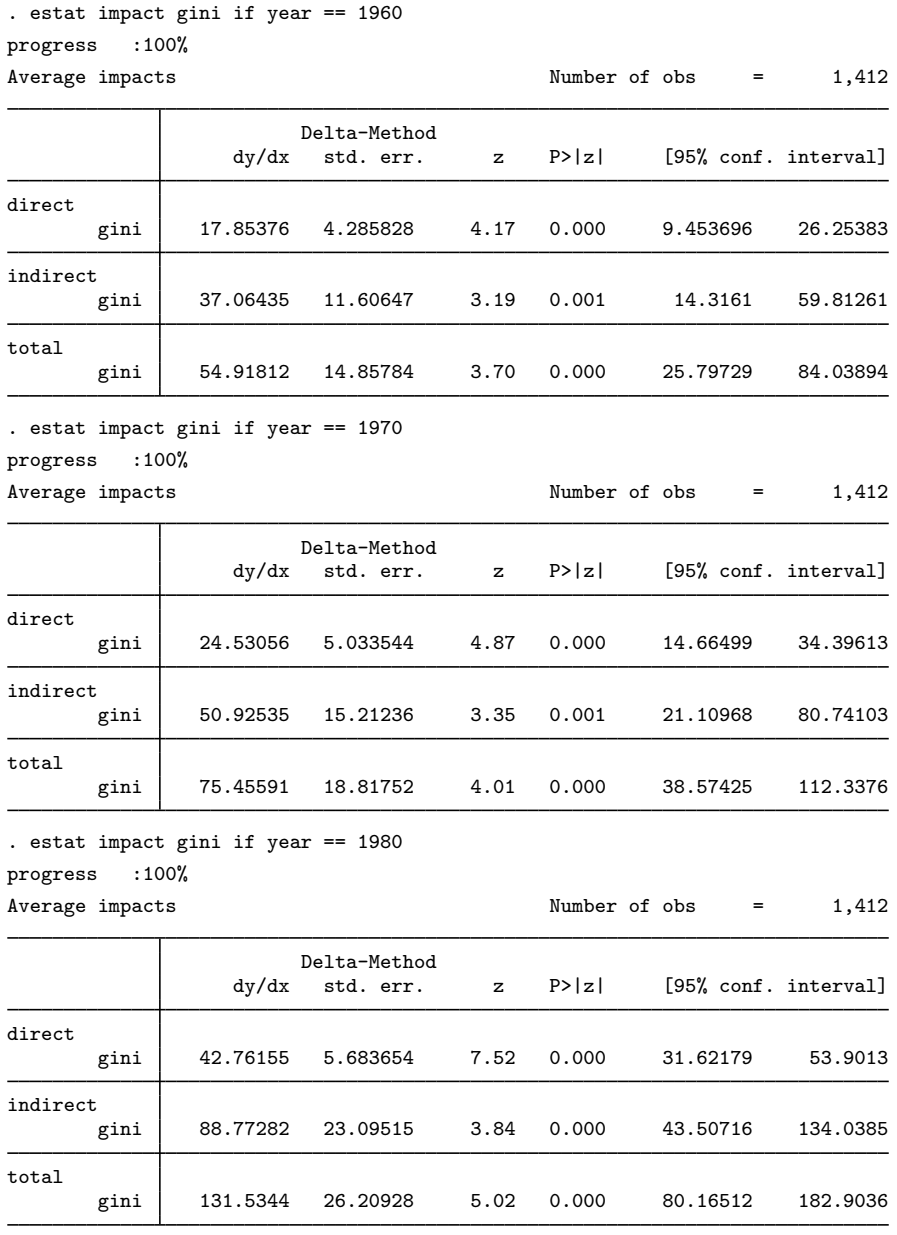

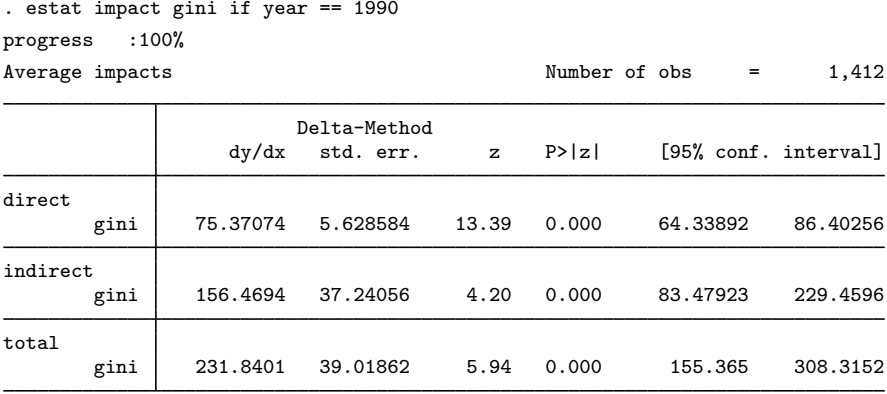

The if year  $== \cdots$  statement used with estat impact allows us to estimate the average effects for each year. The direct, indirect, and total effects of gini trend upward.

Until now, we used the default form of the random-effects estimator. Let's run the command again, specifying the sarpanel option to use the alternative form of the estimator, where the panel-level effects have the same autoregressive form as the time-level errors.

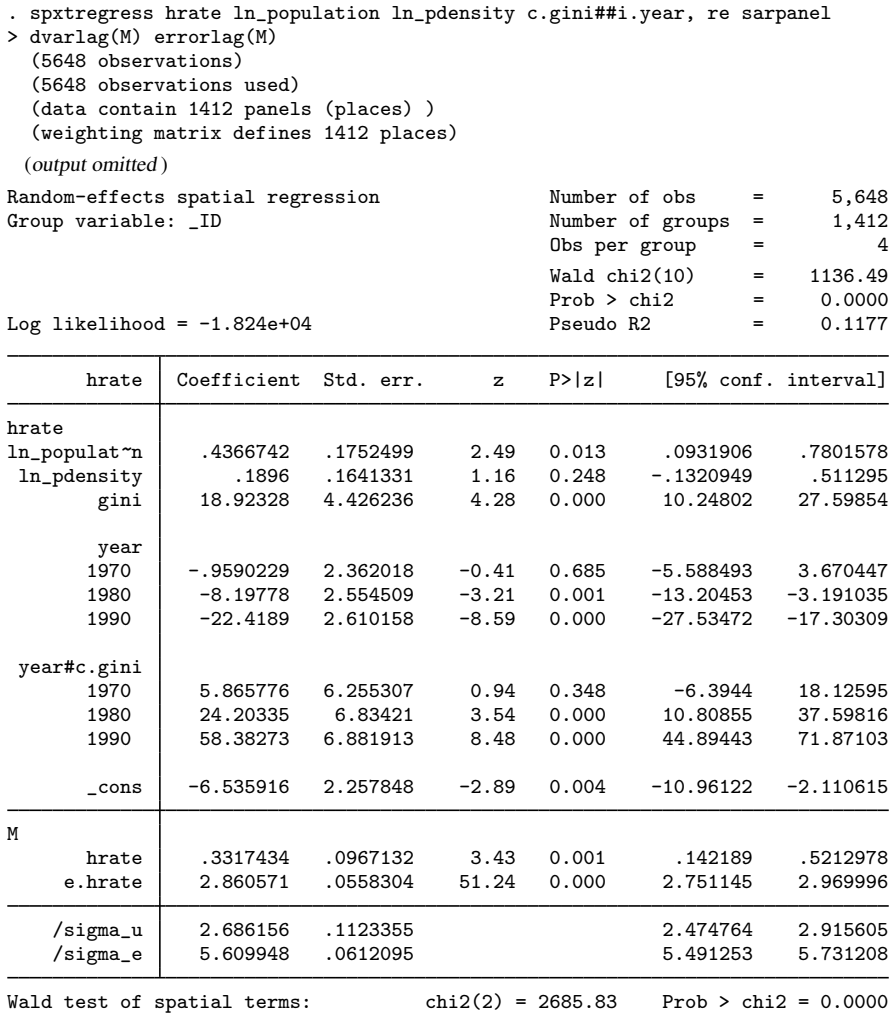

The re and re sarpanel estimators give appreciably different estimates for the coefficient of the spatial lag of hrate and for the autoregressive error term. Estimates of other terms are similar. It appears that some of the spatial-lag effect of hrate is being accounted for by the autoregressive form of the panel effects in the sarpanel model.

 $\overline{4}$ 

#### Example 2: spxtregress, fe

The random-effects estimator assumes that the panel-level effects are uncorrelated with the covariates in the model. We can relax that assumption using the fixed-effects estimator.

We will fit fixed-effects models for the same data we used in [example 1](#page-6-1). Here's a nonspatial model fit with xtreg, fe.

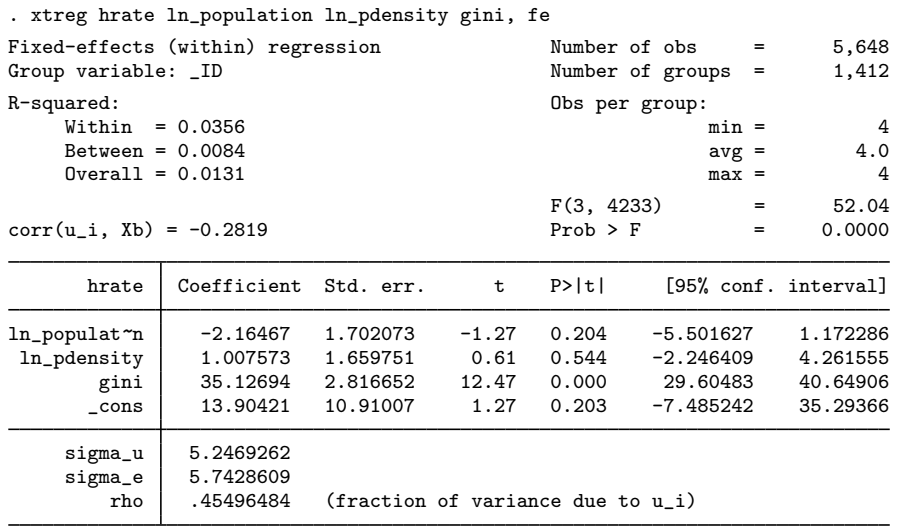

F test that all  $u_i=0$ :  $F(1411, 4233) = 2.61$  Prob > F = 0.0000

We now use spxtregress, fe and include a spatial lag of the dependent variable hrate.

```
. spxtregress hrate ln_population ln_pdensity gini, fe dvarlag(M)
  (5648 observations)
  (5648 observations used)
  (data contain 1412 panels (places) )
  (weighting matrix defines 1412 places)
Performing grid search ... finished
Optimizing concentrated log likelihood:
Iteration 0: Log likelihood = -13321.27Iteration 1: Log likelihood = -13321.27 (backed up)
Iteration 2: Log likelihood = -13321.269Optimizing unconcentrated log likelihood:
Iteration 0: Log likelihood = -13321.269Iteration 1: Log likelihood = -13321.269 (backed up)
```
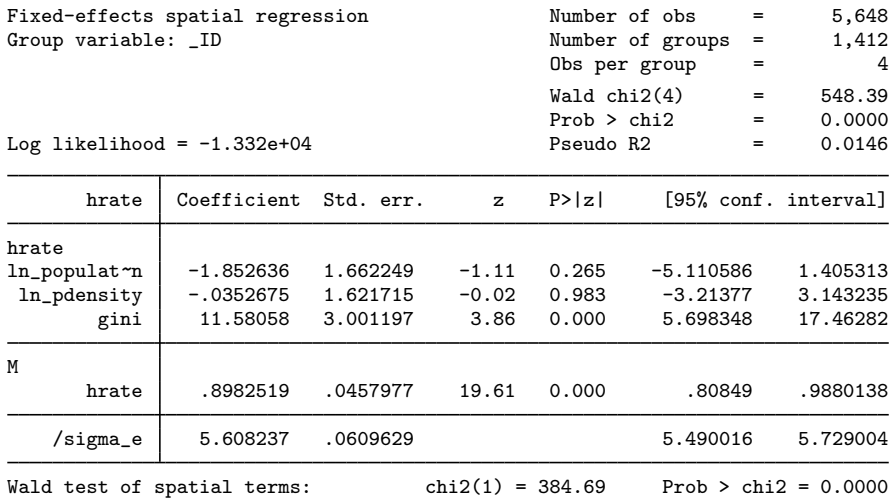

spxtregress, fe does not give an estimate of /sigma u because the spatial fixed-effects estimator does not give consistent estimates for the levels of the panel fixed effects nor for their standard deviation. See [Methods and formulas](#page-21-0).

We cannot fit a fixed-effects model with all the terms we included in [example 1](#page-6-1). The i.year dummies are not allowed because spxtregress, fe assumes individual fixed effects only, as specified in section 2 of [Lee and Yu](#page-23-3) ([2010a](#page-23-3)).

In [example 1](#page-6-1), we found that gini was an important regressor and that the effect of gini differed across time. We will use Stata's [factor-variable](https://www.stata.com/manuals/u11.pdf#u11.4.3Factorvariables) notation and add to the model c.gini#i.year, which is gini interacted by year without main effects.

```
. spxtregress hrate ln_population ln_pdensity c.gini#i.year, fe
> dvarlag(M) errorlag(M)
  (5648 observations)
  (5648 observations used)
  (data contain 1412 panels (places) )
  (weighting matrix defines 1412 places)
 (output omitted )
Fixed-effects spatial regression Mumber of obs = 5,648<br>Group variable: ID Mumber of groups = 1,412
                                             Number of groups = 1,412<br>Obs per group = 4
                                             Obs per group = 4
                                             Wald chi2(7) = 128.16<br>Prob > chi2 = 0.0000Prob > chi2 = 0.0000<br>
Pseudo R2 = 0.0001
Log likelihood = -1.330e+04hrate Coefficient Std. err. z P>|z| [95% conf. interval]
hrate
ln_populat~n -2.169113 1.70931 -1.27 0.204 -5.519298 1.181073
 ln_pdensity -.7395584 1.638919 -0.45 0.652 -3.95178 2.472663
 year#c.gini
      1960 4.637191 4.648659 1.00 0.319 -4.474013 13.74839
       1970 11.15786 4.234694 2.63 0.008 2.858016 19.45771
       1980 11.92355 4.158854 2.87 0.004 3.77235 20.07476
      1990 11.13694 3.975613 2.80 0.005 3.344885 18.929
M
    hrate .1251126 .2552472 0.49 0.624 -.3751629 .625388<br>e.hrate 1.604259 .1898228 8.45 0.000 1.232213 1.976305
                          .1898228
    /sigma_e 5.582721 .0606909 5.465027 5.702949
Wald test of spatial terms: \text{chi}(2) = 116.83 Prob > chi2 = 0.0000
```
We look at the effects:

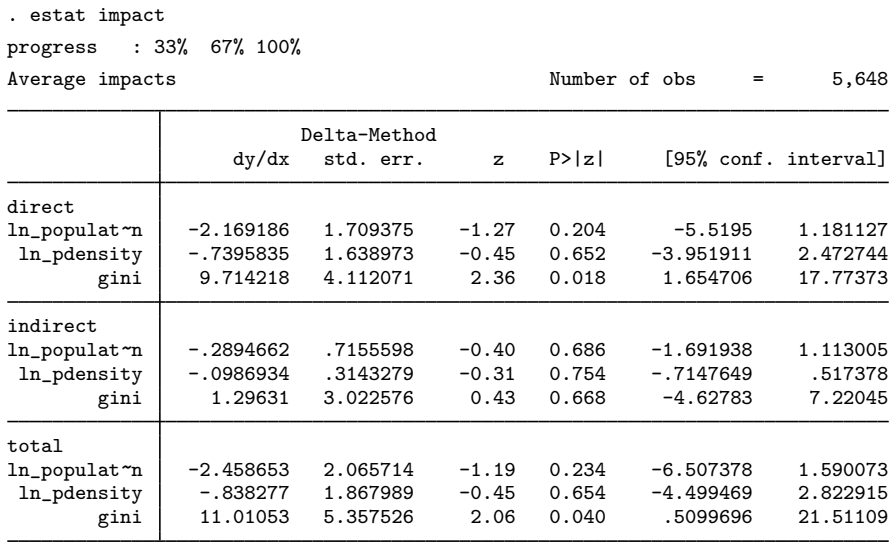

The output shows the effects of gini across all the years. estat impact is smart enough to know that there are not year effects in the fixed-effects model. When it looks at the term c.gini#i.year, it only gives the effects for gini. If year were replaced by a variable that varied within time, estat impact would show the effects for that variable, too.

If we want to see how the effects of gini change across the years, we can use if with estat impact as we did in [example 1](#page-6-1).

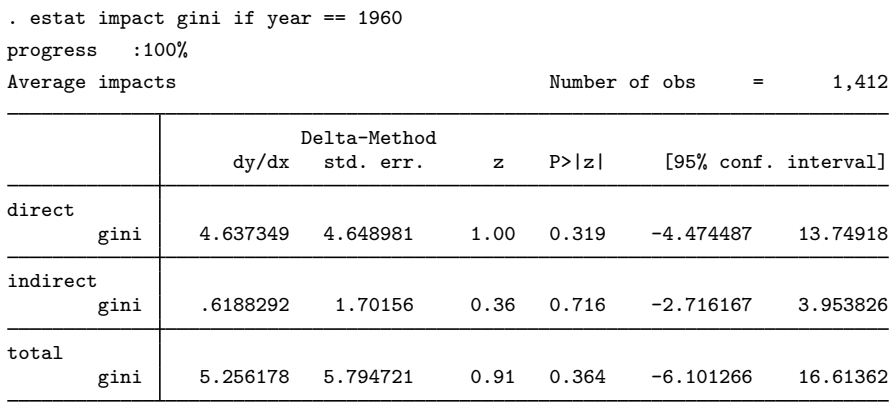

. estat impact gini if year == 1970 progress :100% Average impacts  $\blacksquare$  Number of obs = 1,412

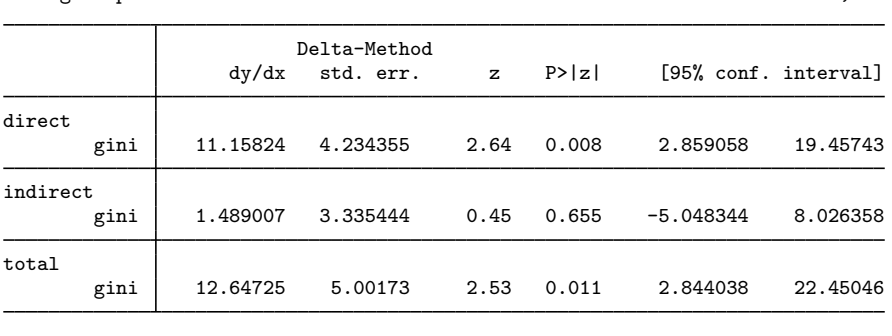

```
. estat impact gini if year == 1980
```
progress :100%

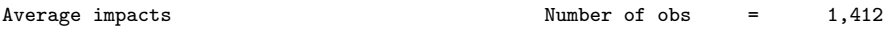

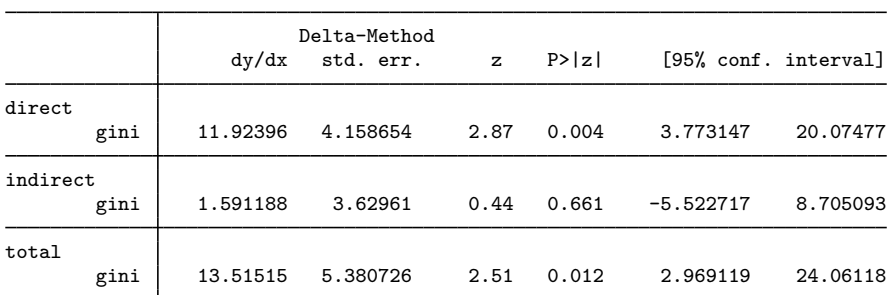

```
. estat impact gini if year == 1990
progress :100%
```
Average impacts  $\blacksquare$  Number of obs = 1,412

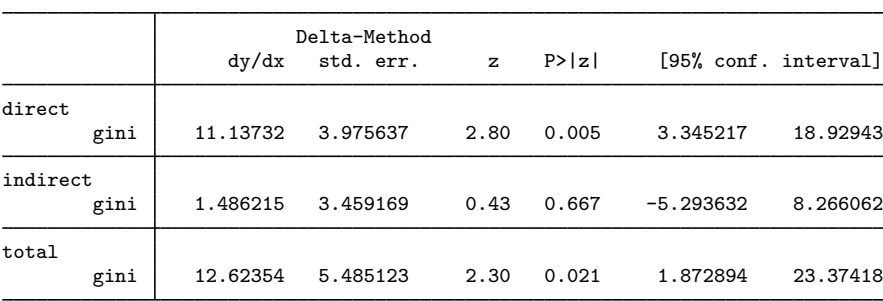

There is no evidence of a trend in the average total effect of gini from the fe model.

## <span id="page-20-0"></span>**Stored results**

spxtregress, fe and spxtregress, re store the following in e(): Scalars<br> $e(N)$ number of observations e(N<sub>-g</sub>) number of groups (panels)<br>e(g) group size e(g) group size e(k) number of parameters<br>e(df\_m) model degrees of free e(df\_m) model degrees of freedom<br>e(df\_c) degrees of freedom for tes e(df<sub>-c</sub>) degrees of freedom for test of spatial terms<br>e(11) log likelihood e(11) log likelihood<br>e(iterations) mumber of ma e(iterations) number of maximum log-likelihood estimation iterations<br>e(rank) rank of e(V) e(rank) rank of e(V)<br>  $e(r2-p)$  pseudo- $R^2$  $e(r2-p)$  pseudo- $R^2$  $e$ (chi2)  $\chi^2$  $e$ (chi2\_c)<br> $e(p)$ 2 for test of spatial terms  $e(p)$  p-value for model test<br> $e(p_c)$  p-value for test of spa  $p$ -value for test of spatial terms e(converged) 1 if converged, 0 otherwise Macros e(cmd) spxtregress e(cmdline) command as typed e(depvar) name of dependent variable<br>e(indeps) names of independent varial e(indeps) names of independent variables<br>e(idvar) name of ID variable e(idvar) name of ID variable<br>e(model) fe. re. or re sarpa fe, re, or re sarpanel e(title) title in estimation output<br>e(constant) has constant or nocons e(constant) has constant or noconstant (re only)<br>e(dlmat) has name of spatial weighting matrix applied e(dlmat) name of spatial weighting matrix applied to *[depvar](https://www.stata.com/manuals/u11.pdf#u11.4varnameandvarlists)*<br>e(elmat) name of spatial weighting matrix applied to errors e(elmat) name of spatial weighting matrix applied to errors<br>e(chi2type) Wald: type of model  $\chi^2$  test e(chi2type) Wald; type of model  $\chi^2$  test e(vce) oim<br>e(ml\_method) type type of ml method e(technique) maximization technique e(properties) b V<br>e(estat\_cmd) pro program used to implement estat e(predict) program used to implement predict<br>e(marginsok) predictions allowed by margins predictions allowed by margins e(asbalanced) factor variables fvset as asbalanced e(asobserved) factor variables fvset as asobserved Matrices e(b) coefficient vector e(ilog) iteration log (up to 20 iterations) e(gradient) gradient vector e(Hessian) Hessian matrix<br>e(V) variance-covari variance–covariance matrix of the estimators

Functions<br>e(sample) marks estimation sample

In addition to the above, the following is stored in  $r()$ :

**Matrices** 

r(table) matrix containing the coefficients with their standard errors, test statistics, p-values, and confidence intervals

Note that results stored in  $r()$  are updated when the command is replayed and will be replaced when any r-class command is run after the estimation command.

## <span id="page-21-0"></span>**Methods and formulas**

spxtregress, fe estimates the parameters of the SAR model with spatially autoregressive errors and fixed effects using the QML estimator derived by [Lee and Yu](#page-23-3) [\(2010a\)](#page-23-3).

spxtregress, re estimates the parameters of two different SAR models with spatially autoregressive errors and random effects. In the default model, the random effects enter the equation for the dependent variable linearly. This model and the ML estimator for its parameters were derived by [Lee and Yu](#page-23-7) ([2010b\)](#page-23-7). When the sarpanel option is specified, the random effects are subject to the same spatial autoregressive process as the idiosyncratic errors. This model and the ML estimator of its parameters were derived by [Lee and Yu](#page-23-7) ([2010b\)](#page-23-7), which builds on the original formulation by [Kapoor, Kelejian, and Prucha](#page-23-2) ([2007\)](#page-23-2). All of these papers build on theoretical work in [Kelejian and](#page-23-8) [Prucha](#page-23-8) [\(2001](#page-23-8)) and [Lee](#page-23-9) [\(2004\)](#page-23-9). We use the estimator derived by [Baltagi and Liu](#page-23-10) ([2011\)](#page-23-10) to get initial values.

Methods and formulas are presented under the following headings:

[Fixed-effects estimators](#page-21-1) [Random-effects estimators](#page-22-0)

#### <span id="page-21-1"></span>**Fixed-effects estimators**

The [Lee and Yu](#page-23-3) ([2010a](#page-23-3)) SAR model for panel data with fixed effects is

<span id="page-21-2"></span>
$$
\mathbf{y}_{nt} = \lambda \mathbf{W} \mathbf{y}_{nt} + \mathbf{X}_{nt} \beta + \mathbf{c}_n + \mathbf{u}_{nt}
$$
  

$$
\mathbf{u}_{nt} = \rho \mathbf{M} \mathbf{u}_{nt} + \mathbf{v}_{nt} \qquad t = 1, 2, ..., T
$$
 (2)

where

 $\mathbf{y}_{nt} = (y_{1t}, y_{2t}, \dots, y_{nt})'$  is an  $n \times 1$  vector of observations on the dependent variable for time period t;

 $X_{nt}$  is an  $n \times k$  matrix of nonstochastic time-varying regressors for time period t.  $X_{nt}$  may also contain spatial lag of exogenous covariates;

 $c_n$  is an  $n \times 1$  vector of individual effects;

 $u_{nt}$  is an  $n \times 1$  vector of spatially lagged error;

 $\mathbf{v}_{nt} = (v_{1t}, v_{2t}, \dots, v_{nt})'$  is an  $n \times 1$  vector of innovations, and  $v_{it}$  is i.i.d. across i and t with variance  $\sigma^2$ ; and

W and M are  $n \times n$  spatial weighting matrices.

spxtregress, fe estimates the parameters in this model by using the QML estimator derived by [Lee and Yu](#page-23-3) ([2010a](#page-23-3)). [Lee and Yu](#page-23-3) [\(2010a\)](#page-23-3) uses an orthogonal transformation to remove the fixed effects  $c_n$  without inducing dependence in the transformed errors. The transform  $\mathbf{F}_{T,T-1}$  is part of  $[\mathbf{F}_{T,T-1}, 1/\sqrt{T} \mathbf{1}_T]$ , which is the orthonormal eigenvector matrix of  $(\mathbf{I}_T - 1/T \mathbf{1}_T \mathbf{1}_T')$ , where  $\mathbf{I}_T$  is the  $T \times T$  identity matrix and  $I_T$  is a  $T \times 1$  vector of 1s. [Kuersteiner and Prucha](#page-23-11) [\(2015](#page-23-11)) discuss this class of transforms.

For any 
$$
n \times T
$$
 matrix  $[\mathbf{z}_{n1}, \mathbf{z}_{n2}, \dots, \mathbf{z}_{nT}]$ , the transformed  $n \times (T-1)$  matrix is defined as

$$
[\widetilde{\mathbf{z}}_{n1}, \widetilde{\mathbf{z}}_{n2}, \ldots, \widetilde{\mathbf{z}}_{n,T-1}] = [\mathbf{z}_{n1}, \mathbf{z}_{n2}, \ldots, \mathbf{z}_{nT}] \mathbf{F}_{T,T-1}
$$

Thus, the transformed model for [\(2\)](#page-21-2) is

$$
\widetilde{\mathbf{y}}_{nt} = \lambda \mathbf{W} \widetilde{\mathbf{y}}_{nt} + \mathbf{X}_{nt} \beta + \widetilde{\mathbf{u}}_{nt}
$$
\n
$$
\widetilde{\mathbf{u}}_{nt} = \rho \mathbf{M} \widetilde{\mathbf{u}}_{nt} + \widetilde{\mathbf{v}}_{nt} \qquad t = 1, 2, \dots, T - 1
$$

The transformed innovations  $\tilde{\mathbf{v}}_{nt}$  are uncorrelated for all i and t.

The log-likelihood function for the transformed model is

$$
\ln L_{n,T}(\theta) = -\frac{n(T-1)}{2}\ln(2\pi\sigma^2) + (T-1)[\ln|\mathbf{S}_n(\lambda)| + \ln|\mathbf{R}_n(\rho)|| - \frac{1}{2\sigma^2}\sum_{t=1}^{T-1} \widetilde{\mathbf{v}}'_{nt}(\theta)\widetilde{\mathbf{v}}_{nt}(\theta)
$$

<span id="page-22-0"></span>where  $\mathbf{S}_n(\lambda) = \mathbf{I}_n - \lambda \mathbf{W}$ ,  $\mathbf{R}_n(\rho) = \mathbf{I}_n - \rho \mathbf{M}$ , and  $\theta = (\beta', \lambda, \rho, \sigma^2)'$ .

#### **Random-effects estimators**

spxtregress, re fits two different random-effects SAR models for panel data. In the default model, the random effects enter the equation for  $y_{nt}$  linearly.

<span id="page-22-1"></span>
$$
\mathbf{y}_{nt} = \lambda \mathbf{W} \mathbf{y}_{nt} + \mathbf{Z}_{nt} \boldsymbol{\beta} + \mathbf{c}_n + \mathbf{u}_{nt}
$$
  

$$
\mathbf{u}_{nt} = \rho \mathbf{M} \mathbf{u}_{nt} + \mathbf{v}_{nt} \qquad t = 1, 2, ..., T
$$
 (3)

where

 $\mathbf{Z}_{nt}$  may contain time-variant and -invariant regressors;

 $\mathbf{c}_n$  is random effects with mean 0 and variance  $\sigma_{\mathbf{c}}^2$ ; and

all the other terms are defined as in [\(2\)](#page-21-2).

When the sarpanel option is specified, spxtregress, re fits a model in which the random effects  $c_n$  are subject to the same spatial autoregressive process as the errors.

<span id="page-22-2"></span>
$$
\mathbf{y}_{nt} = \lambda \mathbf{W} \mathbf{y}_{nt} + \mathbf{Z}_{nt} \beta + \mathbf{u}_{nt}
$$
  
\n
$$
\mathbf{u}_{nt} = \rho \mathbf{M} \mathbf{u}_{nt} + \mathbf{c}_n + \mathbf{v}_{nt} \qquad t = 1, 2, ..., T
$$
\n(4)

When the  $c_n$  are treated as fixed effects and transformed out of the model, the default model in (3) is equivalent to the sarpanel model in (4). When treating the  $c_n$  as random effects, these two models are different.

For (3) or (4), we can stack all the time periods and write the equations as an  $nT \times 1$  vector form

<span id="page-22-3"></span>
$$
\mathbf{y}_{nT} = \lambda (\mathbf{I}_T \otimes \mathbf{W}) \mathbf{y}_{nT} + \mathbf{Z}_{nT} \beta + \xi_{nT} \tag{5}
$$

where

 $\mathbf{y}_{nT} = (\mathbf{y}'_{n1}, \mathbf{y}'_{n2}, \dots, \mathbf{y}'_{nt})'$  is an  $nT \times 1$  vector of observations of the dependent variable for  $i = 1, \ldots, n$  and  $t = 1, \ldots, T$ ;

 $\mathbf{v}_{nT} = (\mathbf{v}'_{n1}, \mathbf{v}'_{n2}, \dots, \mathbf{v}'_{nt})'$  is an  $nT \times 1$  vector of innovations;

 $\mathbf{Z}_{nT} = {\mathbf{Z}_{n1}', \mathbf{Z}_{n2}', \dots, \mathbf{Z}_{*}(\rho)'\}'$  is an  $nT \times k$  matrix of k regressors for  $i = 1, \dots, n$  and  $t = 1, \ldots, T$ ; and

 $\xi_{nT}$  is the overall disturbance  $nT \times 1$  vector.

For [\(3\),](#page-22-1) the overall disturbance vector  $\xi_{nT}$  is

$$
\xi_{nT}=\mathbf{l}_T\otimes \mathbf{c}_n+\{\mathbf{I}_T\otimes \mathbf{R}_n(\rho)^{-1}\}\mathbf{v}_{nT}
$$

where  $\mathbf{R}_n(\rho) = \mathbf{I}_n - \rho \mathbf{M}$ . Its variance matrix is

$$
\Omega_{nT}(\theta) = \sigma_{\mathbf{c}}^2 \left( \mathbf{l}_T \mathbf{l}_T' \otimes \mathbf{I}_T \right) + \sigma^2 \{ \mathbf{l}_T \otimes \mathbf{R}_n(\rho)^{-1} \mathbf{R}_n'(\rho)^{-1} \}
$$

For [\(4\),](#page-22-2) the overall disturbance vector  $\xi_{nT}$  is

$$
\xi_{nT} = \mathbf{l}_T \otimes \mathbf{R}_n(\rho)^{-1} \mathbf{c}_n + \{\mathbf{I}_T \otimes \mathbf{R}_n(\rho)^{-1}\} \mathbf{v}_{nT}
$$

Its variance matrix is

$$
\Omega_{nT}(\theta) = \sigma_{\mathbf{c}}^2 \{ \mathbf{l}_T \mathbf{l}_T' \otimes \mathbf{R}_n(\rho)^{-1} \mathbf{R}_n'(\rho)^{-1} \} + \sigma^2 \{ \mathbf{I}_T \otimes \mathbf{R}_n(\rho)^{-1} \mathbf{R}_n'(\rho)^{-1} \}
$$

The log-likelihood function for [\(5\)](#page-22-3) is

$$
\ln L_{nT}(\theta) = -\frac{nT}{2}\ln(2\pi) - \frac{1}{2}\ln|\Omega_{nT}(\theta)| + T\ln|\mathbf{S}_n(\lambda)| - \frac{1}{2}\xi'_{nT}(\theta)\Omega_{nT}(\theta)^{-1}\xi_{nT}(\theta)
$$

<span id="page-23-0"></span>where  $\mathbf{S}_n(\lambda) = \mathbf{I}_n - \lambda \mathbf{W}$ , and  $\theta = (\beta', \lambda, \rho, \sigma_\mathbf{c}^2, \sigma^2)'$ .

## **References**

- <span id="page-23-10"></span>Baltagi, B. H., and L. Liu. 2011. Instrumental variable estimation of a spatial autoregressive panel model with random effects. Economics Letters 111: 135–137. <https://doi.org/10.1016/j.econlet.2011.01.016>.
- <span id="page-23-6"></span>Britt, C. L. 1994. Crime and unemployment among youths in the United States, 1958–1990: A time series analysis. American Journal of Economics and Sociology 53: 99–109. <https://doi.org/10.1111/j.1536-7150.1994.tb02680.x>.
- <span id="page-23-4"></span>Gini, C. 1909. Concentration and dependency ratios (in Italian). English translation in Rivista di Politica Economica 1997 87: 769–789.
- <span id="page-23-2"></span>Kapoor, M., H. H. Kelejian, and I. R. Prucha. 2007. Panel data models with spatially correlated error components. Journal of Econometrics 140: 97–130. [https://doi.org/10.1016/j.jeconom.2006.09.004.](https://doi.org/10.1016/j.jeconom.2006.09.004)
- <span id="page-23-8"></span>Kelejian, H. H., and I. R. Prucha. 2001. On the asymptotic distribution of the Moran I test statistic with applications. Journal of Econometrics 104: 219–257. [https://doi.org/10.1016/S0304-4076\(01\)00064-1](https://doi.org/10.1016/S0304-4076(01)00064-1).
- <span id="page-23-11"></span>Kuersteiner, G. M., and I. R. Prucha. 2015. Dynamic spatial panel models: Networks, common shocks, and sequential exogeneity. Working paper, Department of Economics, University of Maryland. [http://econweb.umd.edu/](http://econweb.umd.edu/~prucha/Papers/WP_GMK_IRP_2015.pdf)∼prucha/ [Papers/WP](http://econweb.umd.edu/~prucha/Papers/WP_GMK_IRP_2015.pdf)\_GMK\_IRP\_2015.pdf.
- <span id="page-23-9"></span>Lee, L.-F. 2004. Asymptotic distributions of quasi-maximum likelihood estimators for spatial autoregressive models. Econometrica 72: 1899–1925. <https://doi.org/10.1111/j.1468-0262.2004.00558.x>.
- <span id="page-23-3"></span>Lee, L.-F., and J. Yu. 2010a. Estimation of spatial autoregressive panel data models with fixed effects. Journal of Econometrics 154: 165–185. [https://doi.org/10.1016/j.jeconom.2009.08.001.](https://doi.org/10.1016/j.jeconom.2009.08.001)
- <span id="page-23-7"></span>. 2010b. Some recent developments in spatial panel data models. Regional Science and Urban Economics 40: 255–271. [https://doi.org/10.1016/j.regsciurbeco.2009.09.002.](https://doi.org/10.1016/j.regsciurbeco.2009.09.002)
- Li, J., Z. Liao, and W. Zhou. 2023. [Uniform nonparametric inference for spatially dependent panel data: The xtnpsreg](https://doi.org/10.1177/1536867X231162035) [command](https://doi.org/10.1177/1536867X231162035). Stata Journal 23: 243–264.
- <span id="page-23-5"></span><span id="page-23-1"></span>Messner, S. F., L. Anselin, D. F. Hawkins, G. Deane, S. E. Tolnay, and R. D. Baller. 2000. An Atlas of the Spatial Patterning of County-Level Homicide, 1960–1990. Pittsburgh: National Consortium on Violence Research.

## **Also see**

- [SP] [spxtregress postestimation](https://www.stata.com/manuals/spspxtregresspostestimation.pdf#spspxtregresspostestimation) Postestimation tools for spxtregress
- [SP] [estat moran](https://www.stata.com/manuals/spestatmoran.pdf#spestatmoran) Moran's test of residual correlation with nearby residuals
- [SP] [Intro](https://www.stata.com/manuals/spintro.pdf#spIntro) Introduction to spatial data and SAR models
- [SP] [spbalance](https://www.stata.com/manuals/spspbalance.pdf#spspbalance) Make panel data strongly balanced
- [SP] [spivregress](https://www.stata.com/manuals/spspivregress.pdf#spspivregress) Spatial autoregressive models with endogenous covariates

[SP] [spmatrix](https://www.stata.com/manuals/spspmatrix.pdf#spspmatrix) — Categorical guide to the spmatrix command

[SP] [spregress](https://www.stata.com/manuals/spspregress.pdf#spspregress) — Spatial autoregressive models

- [XT]  $xtreg$  Fixed-, between-, and random-effects and population-averaged linear models<sup>[+](https://www.stata.com/manuals/u5.pdf#u5.1StataNow)</sup>
- [U[\] 20 Estimation and postestimation commands](https://www.stata.com/manuals/u20.pdf#u20Estimationandpostestimationcommands)

Stata, Stata Press, and Mata are registered trademarks of StataCorp LLC. Stata and Stata Press are registered trademarks with the World Intellectual Property Organization of the United Nations. StataNow and NetCourseNow are trademarks of StataCorp LLC. Other brand and product names are registered trademarks or trademarks of their respective companies. Copyright  $\odot$  1985–2023 StataCorp LLC, College Station, TX, USA. All rights reserved.

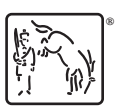

For suggested citations, see the FAQ on [citing Stata documentation](https://www.stata.com/support/faqs/resources/citing-software-documentation-faqs/).